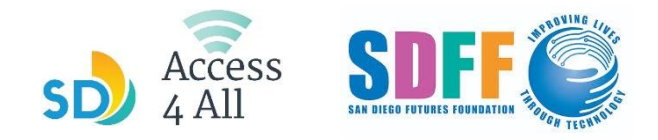

## JANUARY 2024 TECH ON THE GO SCHEDULE

**1-hour** classes begin at the times and locations listed below. Follow by **2-hour session** where you can **get one-on-one help from instructors.** To sign up for a class, ask a librarian or go to [sdfutures.org/digital-literacy](https://sdfutures.org/digital-literacy/)

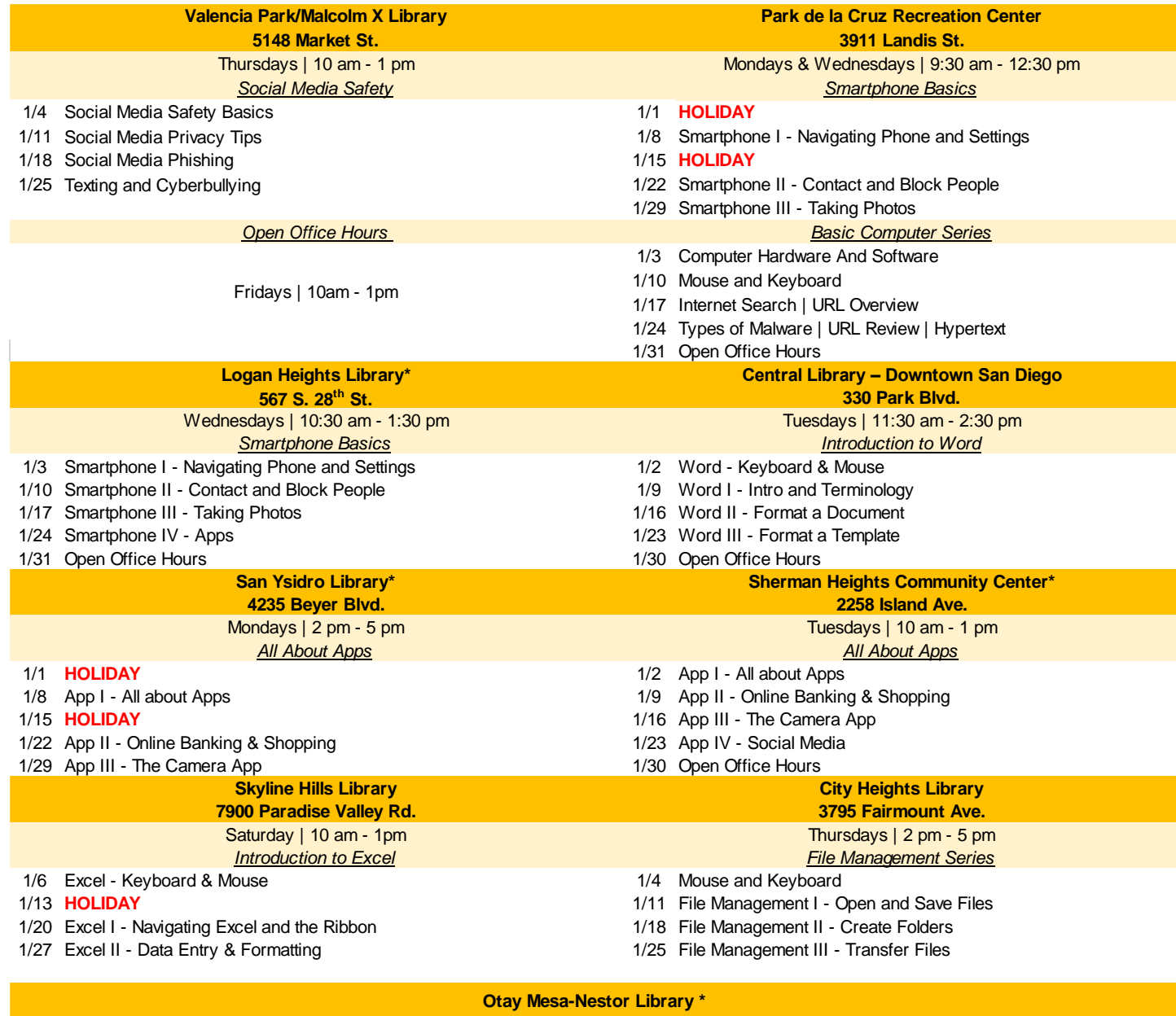

**3003 Coronado Ave**

12 pm - 1 pm | Spanish Session Fridays | 10 am - 1 pm *Basic Computer Series* 10 am - 11 am | English Session 11 am - 12 pm | Q&A

1/5 Computer Hardware And Software

1/12 Mouse and Keyboard

1/19 Internet Search | URL Overview

1/26 Types of Malware | URL Review | Hypertext

**\* Class is offered in Spanish and English** 

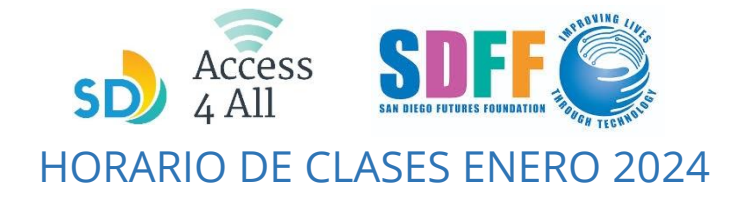

## Las clases de **una hora** comienzan en los horarios y lugares en la lista de bajo. Después se proporcionan **2 horas de horas de horario de oficina abierta** donde puedes obtener **ayuda personalizada de los instructores.**

Para inscribirte en una clase, pregunta a un bibliotecario o ve al enlace sdfutures.org/digital-literacy

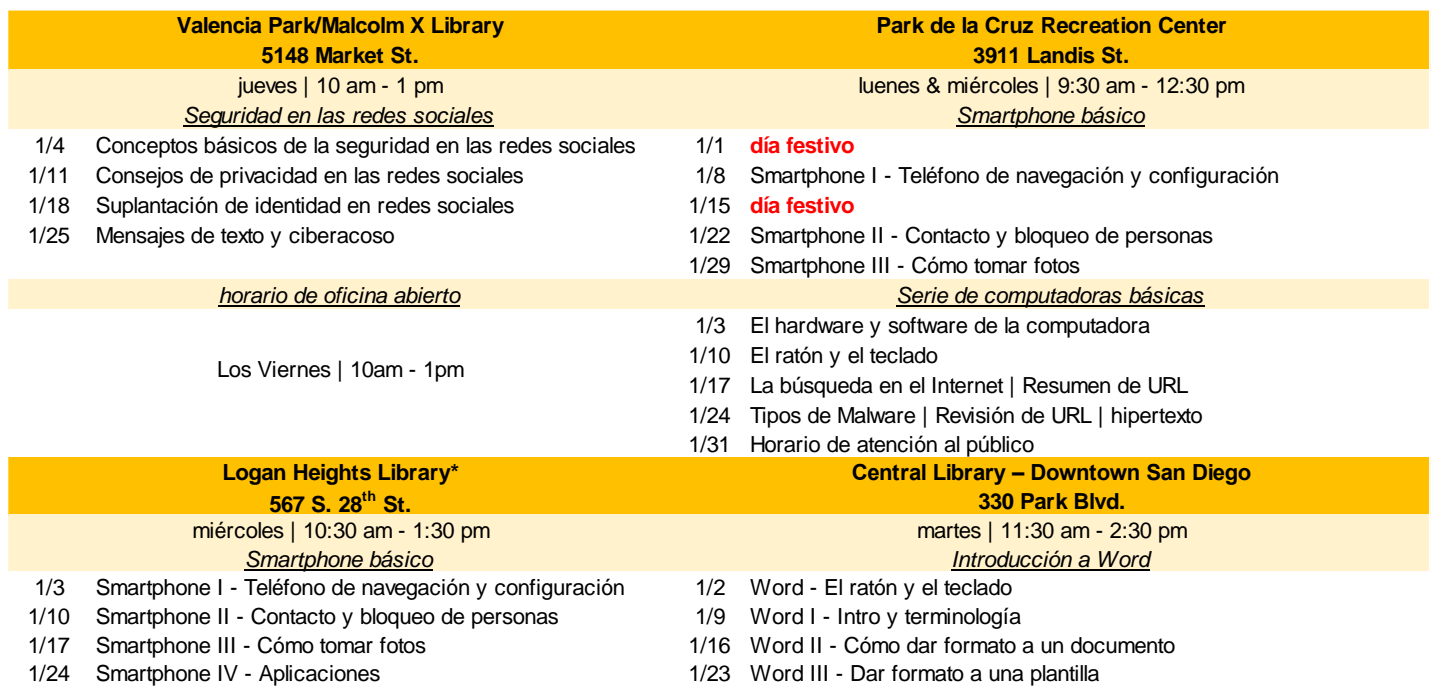

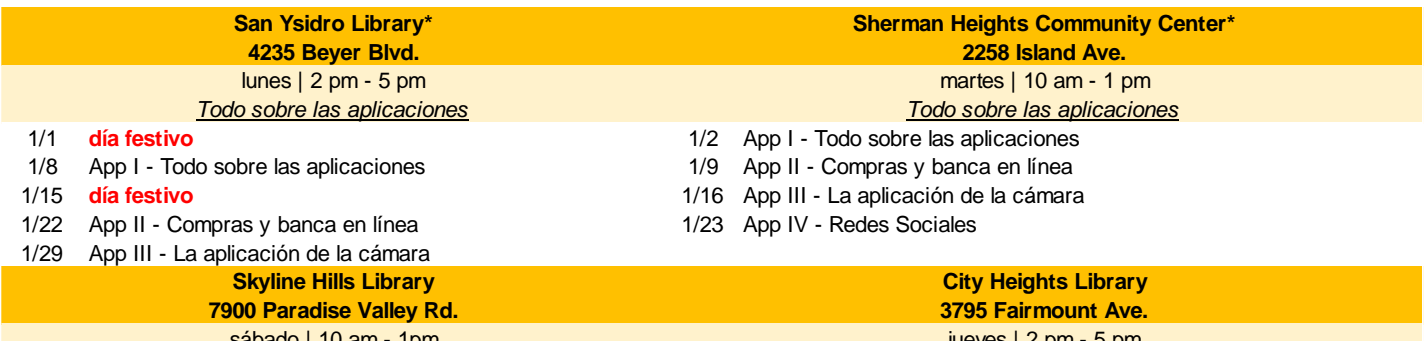

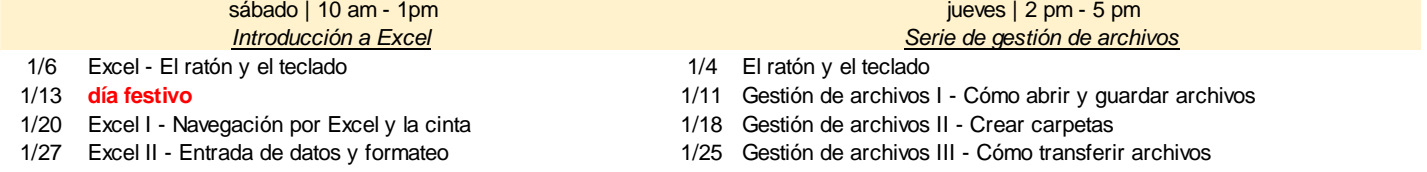

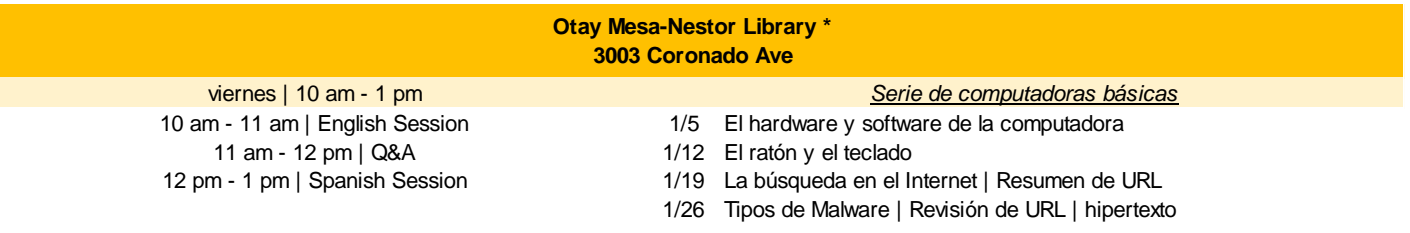

**\* Class is offered in Spanish and English**